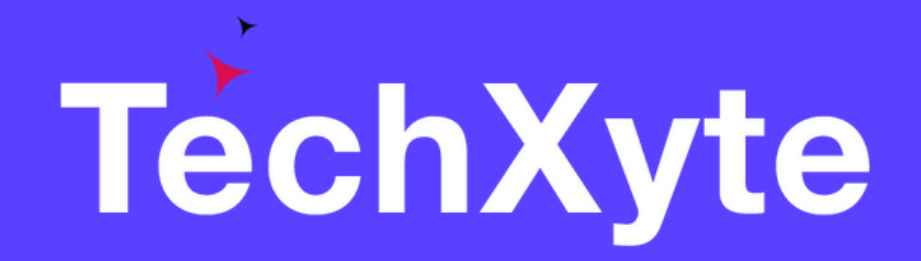

# log4j Course Contents

SkyRocket your Coding Career

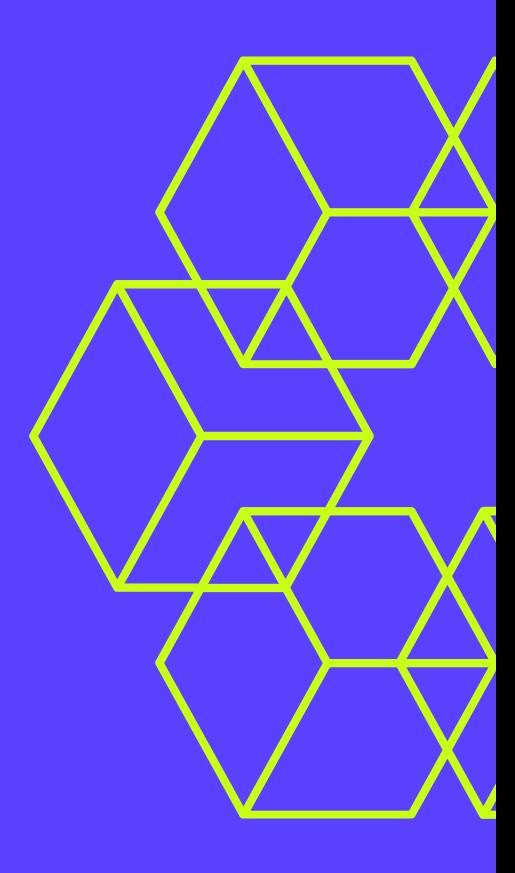

#### CHAPTER 1 : INTRODUCTION TO LOG4J FOR JAVA

- What is log4j?
- Why use log4j?
- Comparison with other logging frameworks

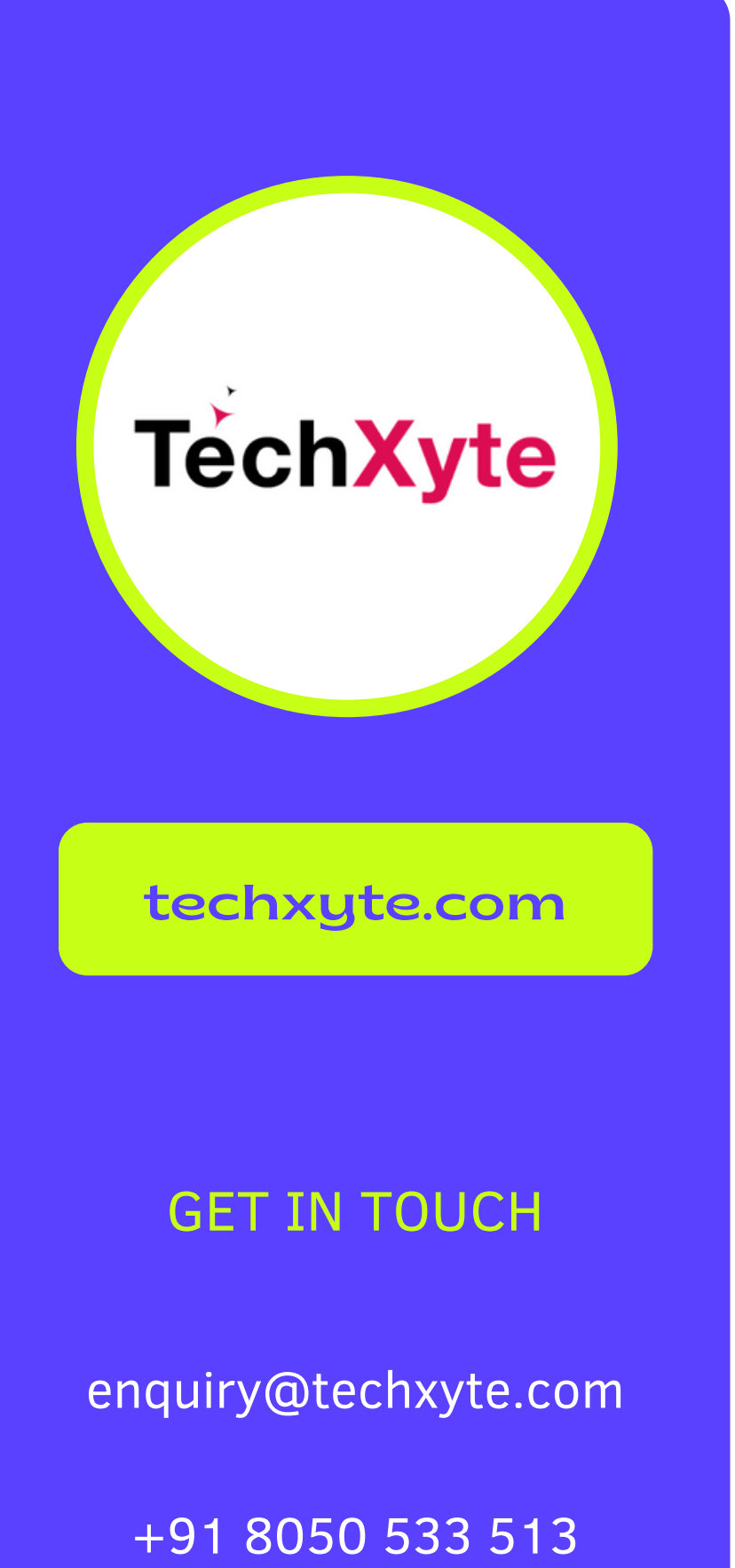

- GET IN TOUCH Downloading and installing log4j
	- Adding log4j to a Java project
	- Configuring log4j properties file

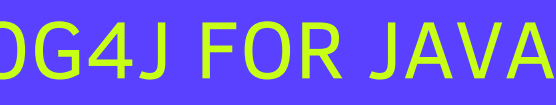

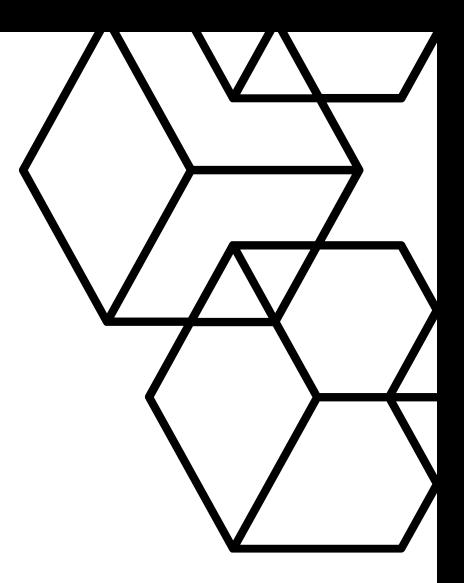

# CHAPTER 2 : SETTING UP LOG4J IN A JAVA PROJECT

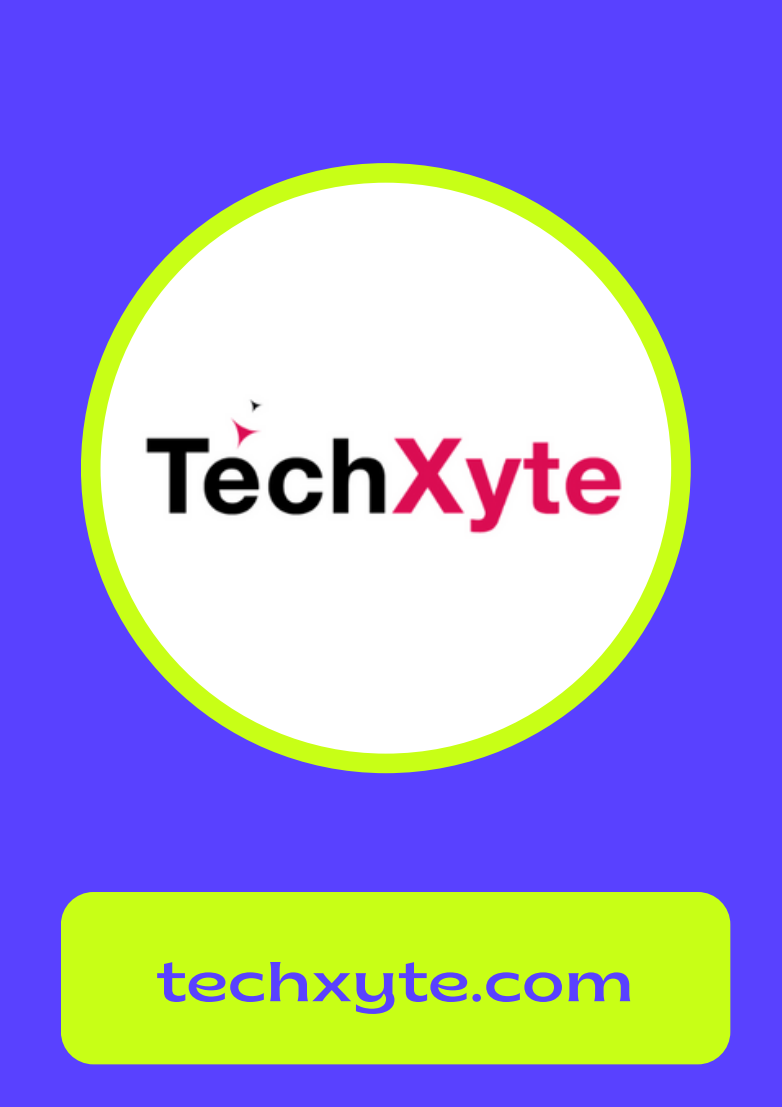

#### CHAPTER 3 : LOG4J LOGGING LEVELS

- Overview of logging levels
- Configuring logging level
- Debugging with logging levels

- Overview of Appenders
- Configuring Console Appender
- Configuring File Appender

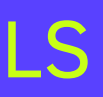

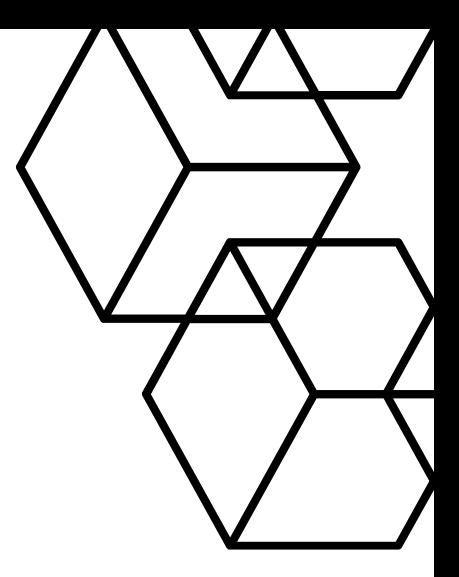

enquiry@techxyte.com

+91 8050 533 513

#### GET IN TOUCH

#### CHAPTER 4 : LOG4J APPENDERS

# CHAPTER 5 : LOG4J LAYOUTS

- Overview of Layouts
- Configuring Simple Layout
- Configuring Pattern Layout

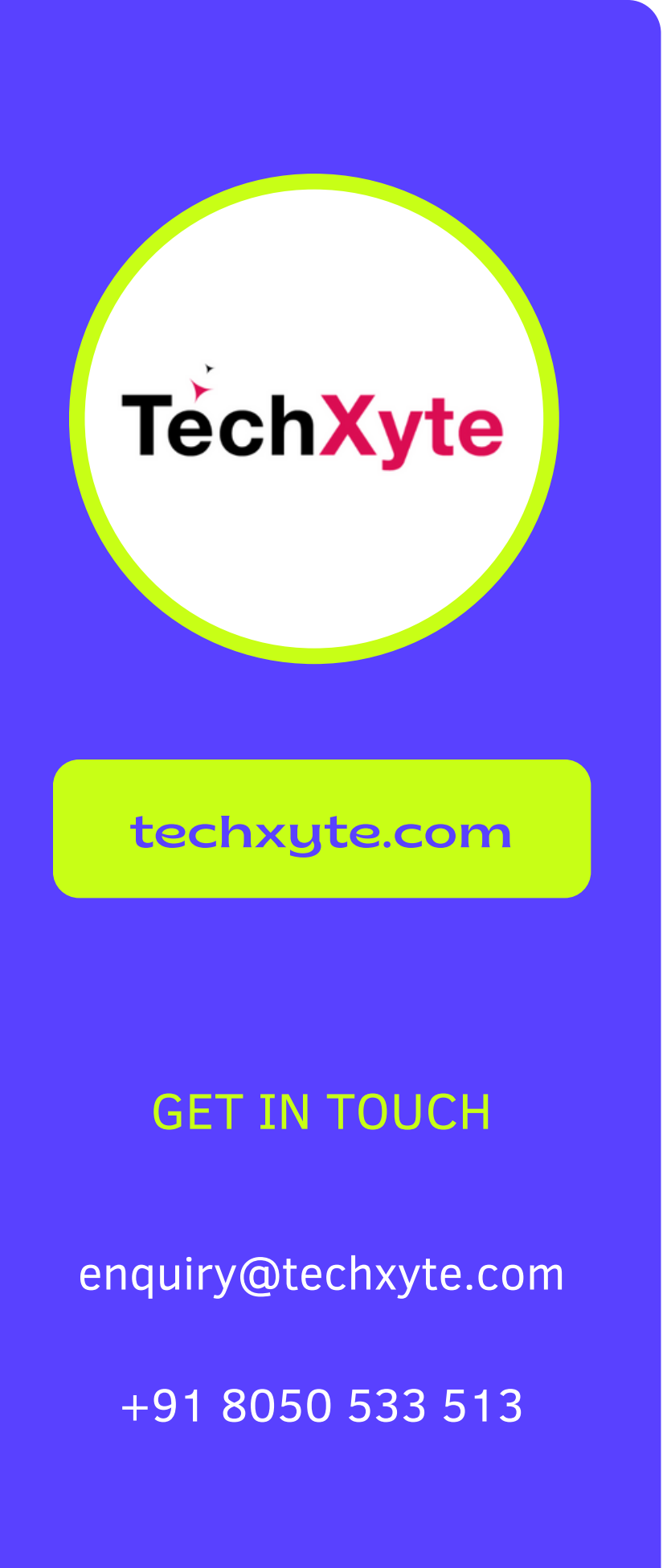

- Overview of Filters
- Configuring Level Match Filter
- Configuring Deny All Filter

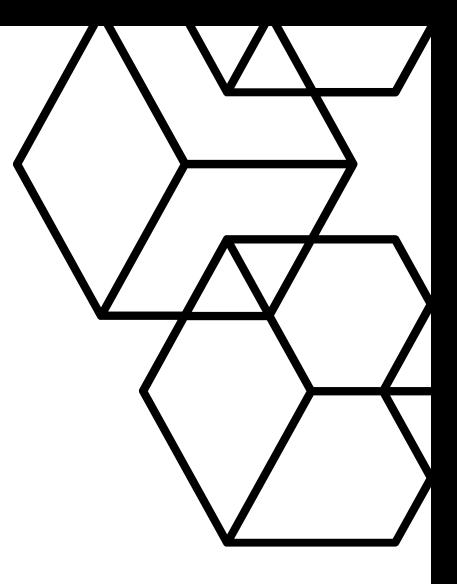

## CHAPTER 6 : LOG4J FILTERS

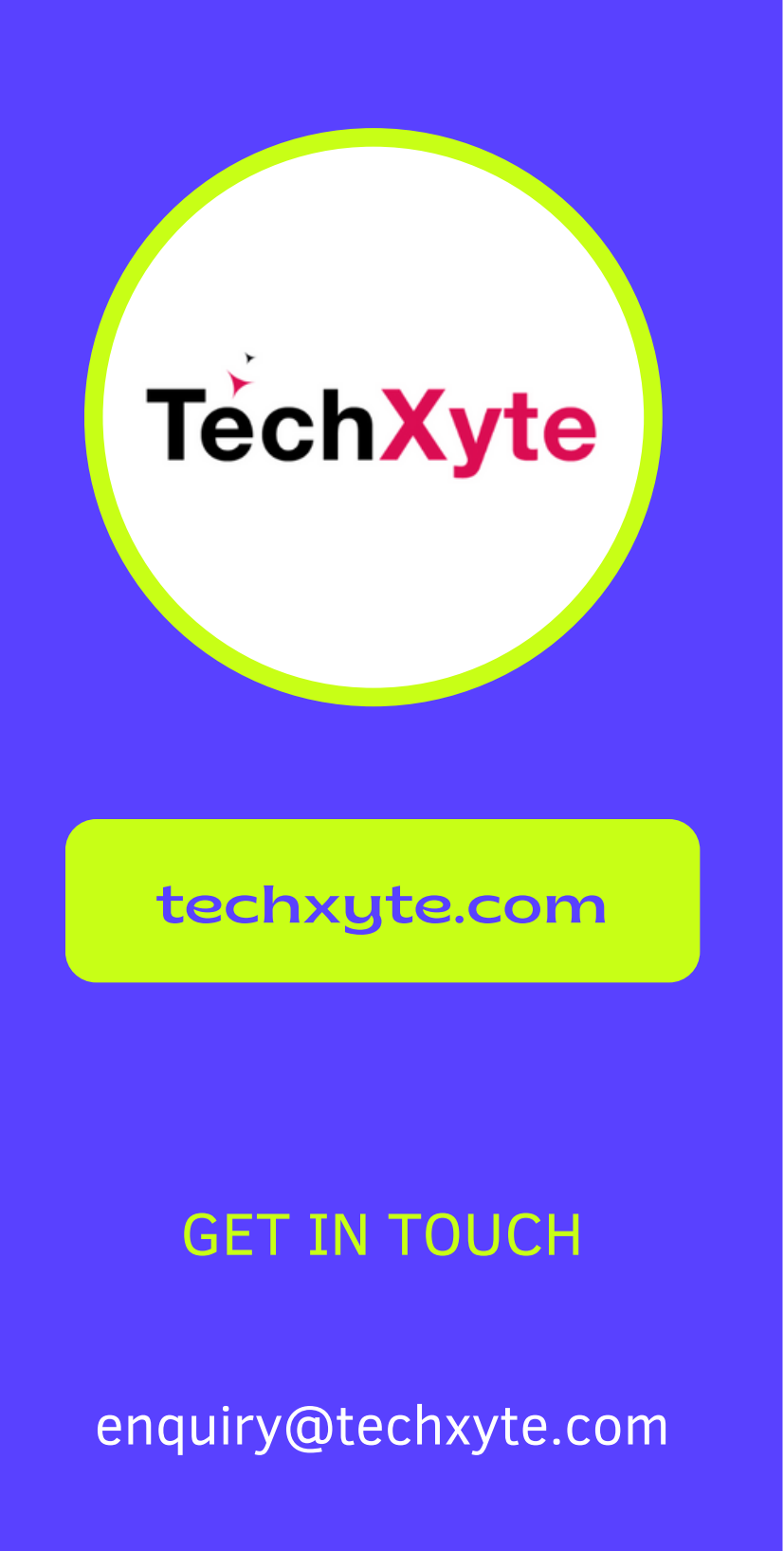

- Best practices for log4j usage in production
- Logging to remote systems
- Monitoring log4j logs

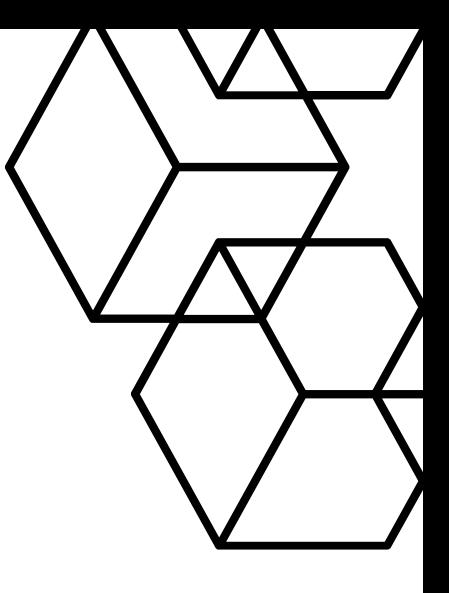

+91 8050 533 513

#### CHAPTER 7 : USING LOG4J IN PRODUCTION